书名:<<Linux(第二版)(含CD)>>

13 ISBN 9787538261202

10 ISBN 7538261206

出版时间:2001-10

页数:333

extended by PDF and the PDF

http://www.tushu007.com

, tushu007.com

## $,$  tushu007.com

## <<Linux( $CD \Rightarrow$

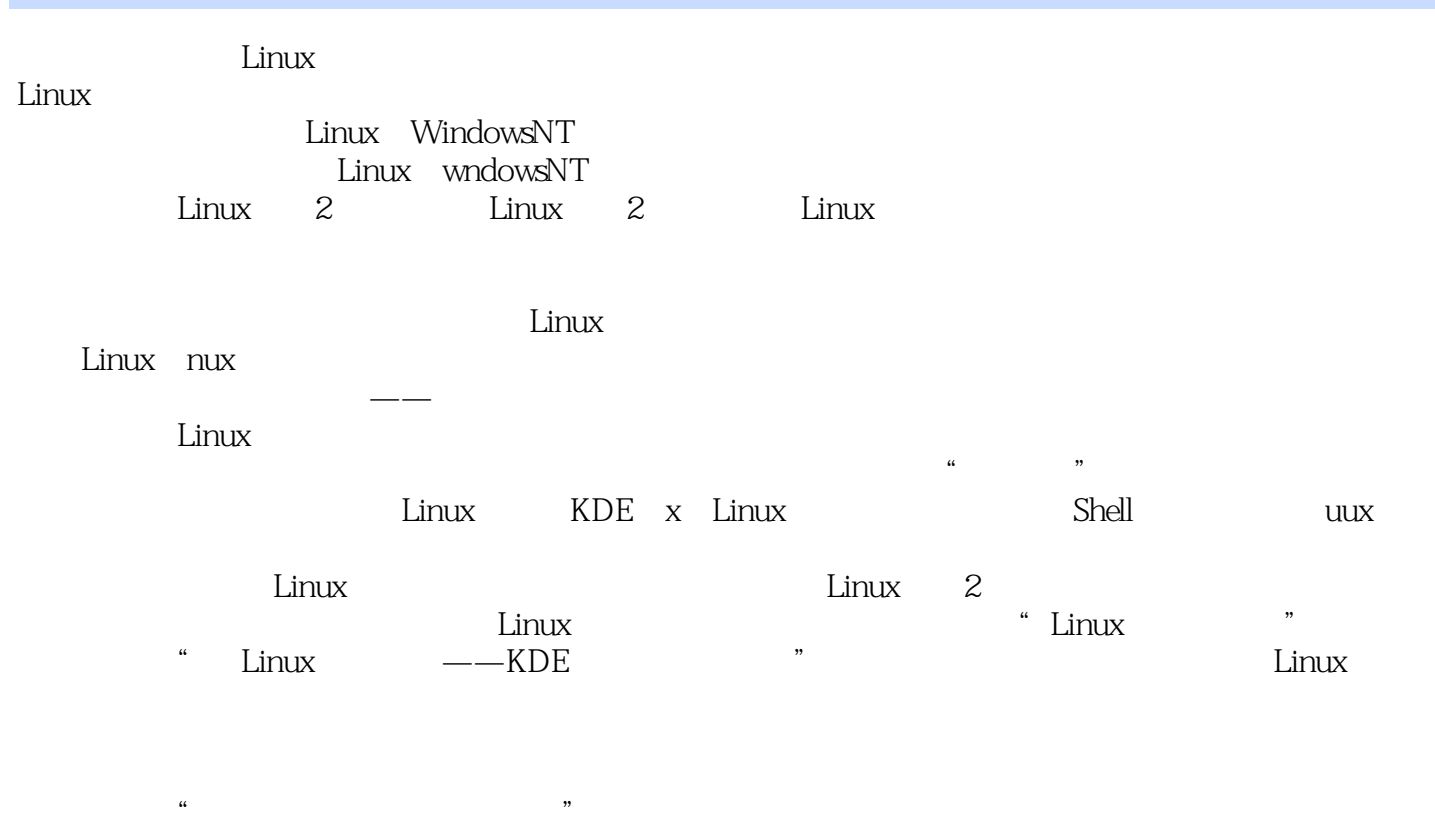

shell

 $\hbox{" Linux}$ 

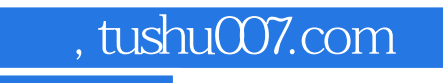

, tushu007.com

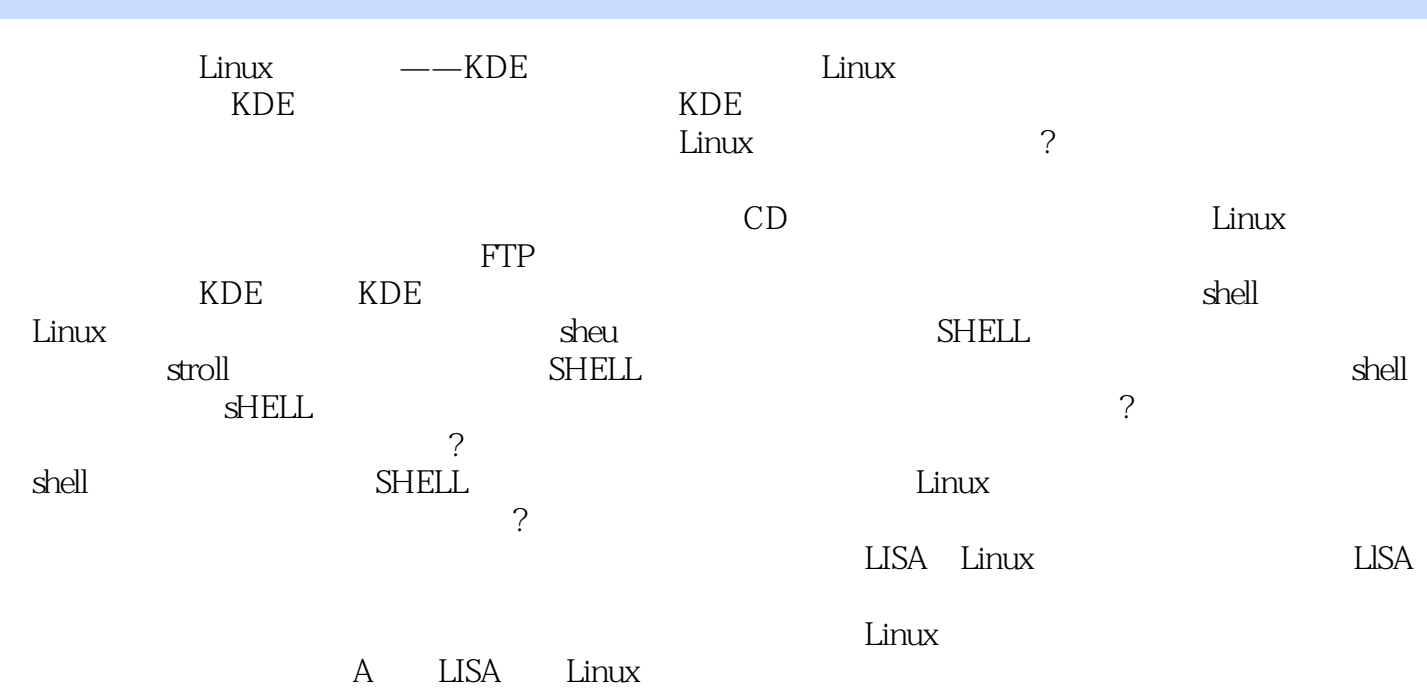

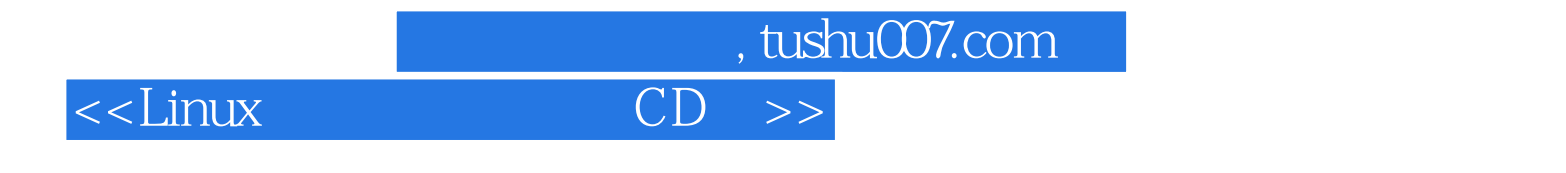

PC and the property of the state of the state of the state of the state of the state of the state of the state of the state of the state of the state of the state of the state of the state of the state of the state of the

Linux.

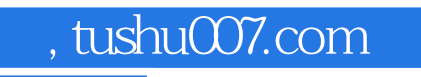

 $\alpha$ 

" ——埃里克·雷蒙德,源代码开放协会主席

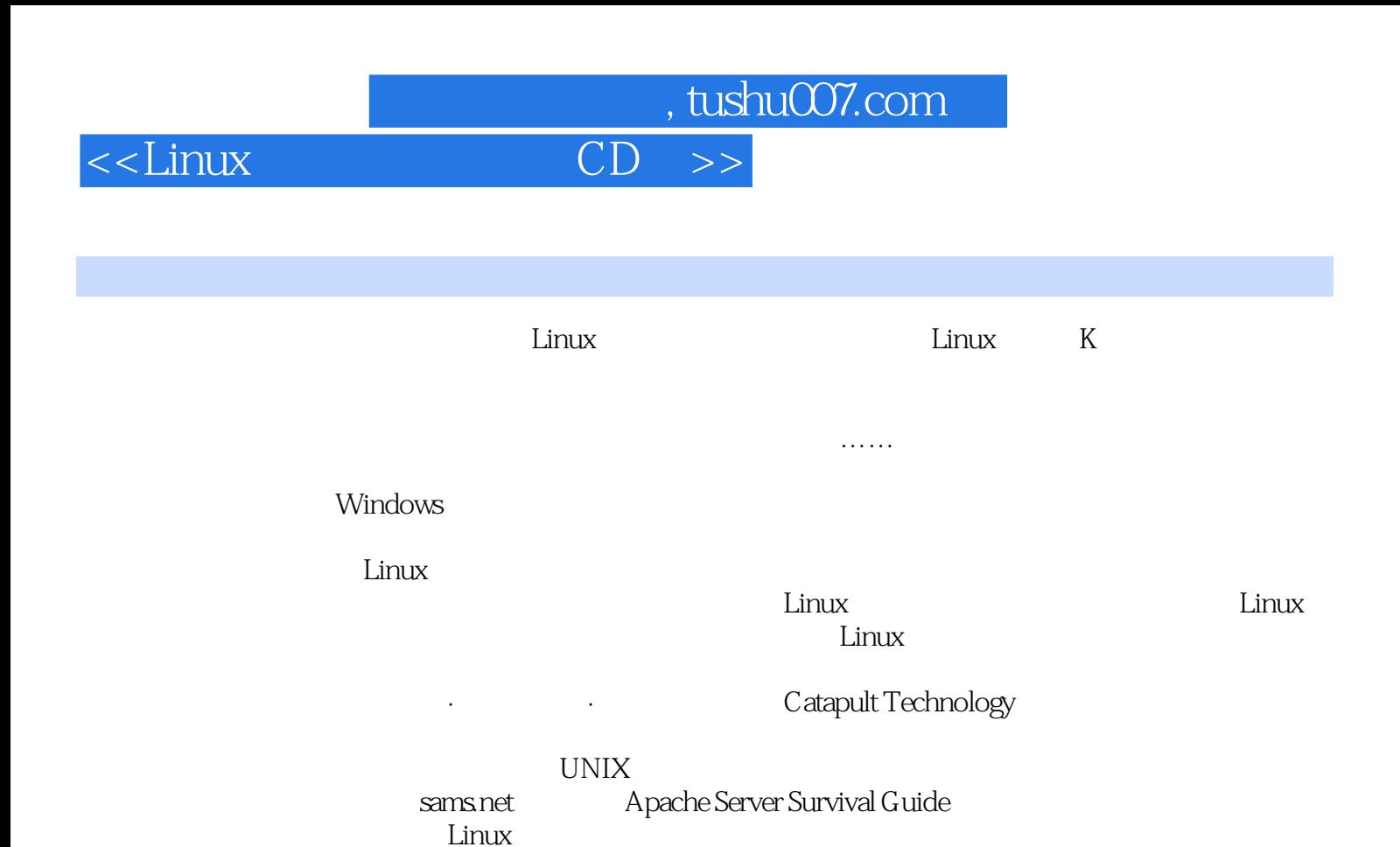

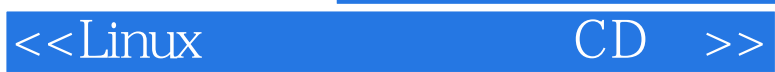

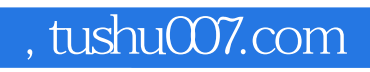

本站所提供下载的PDF图书仅提供预览和简介,请支持正版图书。

更多资源请访问:http://www.tushu007.com